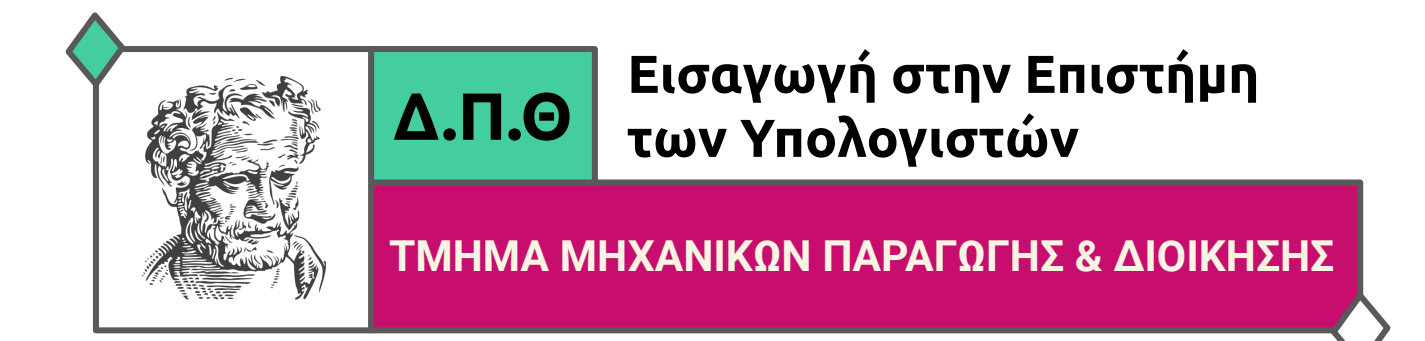

# **3ο Φυλλάδιο Ασκήσεων (Ενδεικτικές Απαντήσεις)**

**Dr. Αθανάσιος Μπαλαφούτης** Εργαστηριακό Διδακτικό Προσωπικό Τομέας Συστημάτων Παραγωγής Εργαστήριο Ρομποτικής και Αυτοματισμών [abalafou@pme.duth.gr](mailto:abalafou@pme.duth.gr) Γραφείο 304, τηλ.: 25410 – 79892

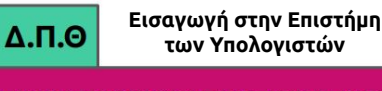

Μονοδιάστατος πίνακας 50 θέσεων περιέχει τις ποσότητες παραγωγής (τύπου int) ενός προϊόντος. Να γραφεί πρόγραμμα σε γλώσσα C που θα υλοποιεί τα παρακάτω :

- 1. Εισαγωγή των στοιχείων του πίνακα με χρήση τυχαίων αριθμών (περιοχή τιμών 0-100).
- 2. Εμφάνιση των στοιχείων του πίνακα.
- 3. Εύρεση της μέσης τιμής των στοιχείων του πίνακα.
- 4. Δημιουργία νέου πίνακα που θα περιέχει όλες τις ποσότητες των οποίων η διαφορά από τη μέση τιμή των στοιχείων του αρχικού πίνακα είναι μεγαλύτερη κατά 20% της μέσης τιμής.
- 5. Εμφάνιση των στοιχείων του νέου πίνακα καθώς και του πλήθους των στοιχείων του.

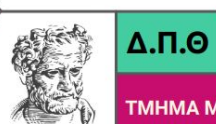

ΤΜΗΜΑ ΜΗΧΑΝΙΚΩΝ ΠΑΡΑΓΩΓΗΣ & ΔΙΟΙΚΗΣΗΣ

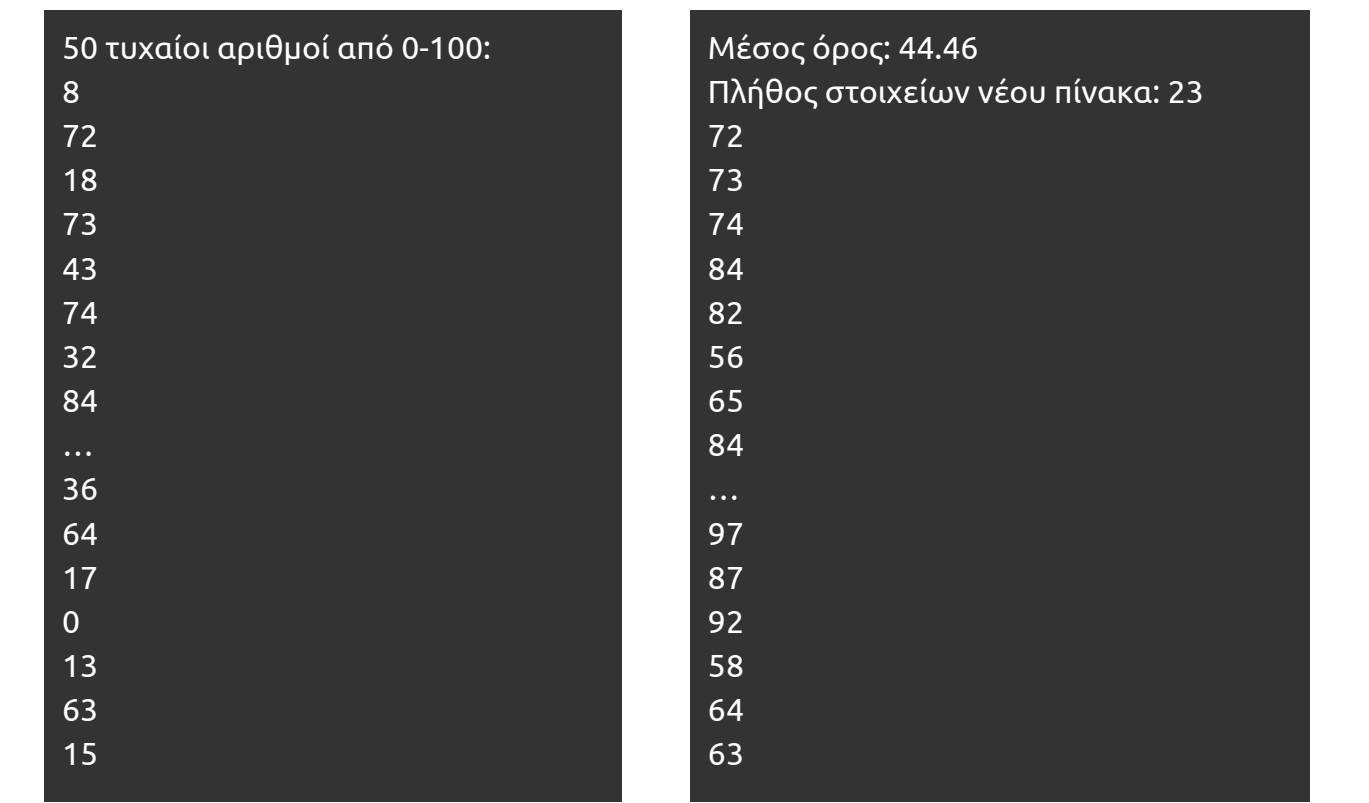

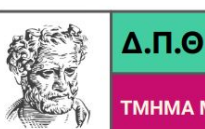

TMHMA MHXAN *LOLHA & VIOIKHAHA* 

Να γραφεί πρόγραμμα σε γλώσσα C που θα εισάγει N ακεραίους αριθμούς σε μονοδιάστατο πίνακα Ν θέσεων (Ν = γνωστό).

Στη συνέχεια θα εισάγεται ένας ακέραιος αριθμός z και το πρόγραμμα θα βρίσκει αν ο αριθμός υπάρχει στον πίνακα και σε ποια θέση.

Αν ο αριθμός υπάρχει περισσότερες από μία φορές να εμφανίζεται μόνον η θέση όπου εμφανίζεται για πρώτη φορά.

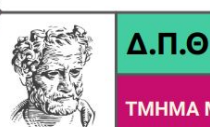

ΤΜΗΜΑ ΜΗΧΑΝΙΚΟΝ ΠΑΡΑΓΟΓΗΣ & ΛΙΟΙΚΗΣΗΣ

Δώσε το 1o στοιχείο του πίνακα: 4 Δώσε το 2o στοιχείο του πίνακα: 2 Δώσε το 3o στοιχείο του πίνακα: 7 Δώσε το 4o στοιχείο του πίνακα: 8 Δώσε το 5o στοιχείο του πίνακα: 9 Δώσε έναν ακέραιο: 8 Ο αριθμός 8 βρέθηκε στη θέση: 4

Δώσε το 1o στοιχείο του πίνακα: 1 Δώσε το 2o στοιχείο του πίνακα: 2 Δώσε το 3o στοιχείο του πίνακα: 3 Δώσε το 4o στοιχείο του πίνακα: 4 Δώσε το 5o στοιχείο του πίνακα: 5 Δώσε έναν ακέραιο: 6 Ο αριθμός 6 δεν βρέθηκε

### **Άσκηση 3**

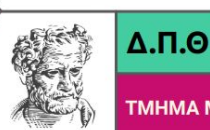

TMHMA MHXAN **ГОГНУ & ЛІОІКНУНУ** 

Να γραφεί πρόγραμμα σε γλώσσα C που θα εισάγει N ακεραίους αριθμούς σε μονοδιάστατο πίνακα Ν θέσεων (Ν = γνωστό).

Στη συνέχεια θα εισάγεται ένας ακέραιος αριθμός z και το πρόγραμμα θα βρίσκει αν ο αριθμός υπάρχει στον πίνακα και σε ποια θέση.

Αν ο αριθμός υπάρχει περισσότερες από μία φορές θα εμφανίζονται όλες οι θέσεις του πίνακα όπου υπάρχει ο αριθμός z.

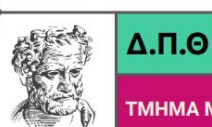

ΤΜΗΜΑ ΜΗΧΑΝΙΚΟΝ ΠΑΡΑΓΟΓΗΣ & ΛΙΟΙΚΗΣΗΣ

Δώσε το 1o στοιχείο του πίνακα: 3 Δώσε το 2o στοιχείο του πίνακα: 6 Δώσε το 3o στοιχείο του πίνακα: 7 Δώσε το 4o στοιχείο του πίνακα: 7 Δώσε το 5o στοιχείο του πίνακα: 2 Δώσε έναν ακέραιο: 7 Ο αριθμός 7 βρέθηκε στη θέση: 3 Ο αριθμός 7 βρέθηκε στη θέση: 4

Δώσε το 1o στοιχείο του πίνακα: 1 Δώσε το 2o στοιχείο του πίνακα: 2 Δώσε το 3o στοιχείο του πίνακα: 3 Δώσε το 4o στοιχείο του πίνακα: 4 Δώσε το 5o στοιχείο του πίνακα: 5 Δώσε έναν ακέραιο: 6 Ο αριθμός 6 δεν βρέθηκε

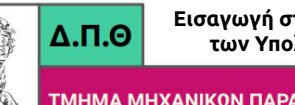

ΓΩΓΗΣ & ΔΙΟΙΚΗΣΗΣ

Να γραφεί πρόγραμμα σε γλώσσα C που θα εναλλάσσει τα περιεχόμενα ενός μονοδιάστατου πίνακα ακεραίων Ν θέσεων (Ν = γνωστό) ως εξής :

- Το 1ο στοιχείο με το Ν-οστό στοιχείο
- Το 2ο στοιχείο με το Ν-1 στοιχείο κλπ

Το πρόγραμμα θα εμφανίζει τον πίνακα πριν και μετά την εναλλαγή των στοιχείων του.

## **Άσκηση 4 - Ενδεικτική Έξοδος**

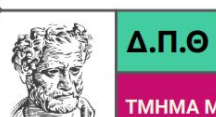

**Εισαγωγή στην Επιστήμη των Υπολογιστών**

ΤΜΗΜΑ ΜΗΧΑΝΙΚΩΝ ΠΑΡΑΓΩΓΗΣ & ΔΙΟΙΚΗΣΗΣ

Δώσε το 1o στοιχείο του πίνακα: 3 Δώσε το 2o στοιχείο του πίνακα: 4 Δώσε το 3o στοιχείο του πίνακα: 5 Δώσε το 4o στοιχείο του πίνακα: 6 Δώσε το 5o στοιχείο του πίνακα: 7 Αρχικός Πίνακας: 3 4 5 6 7 Πίνακας μετά την εναλλαγή: 7 6 5 4 3

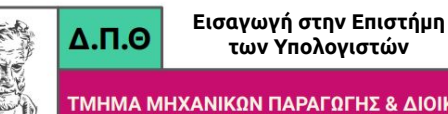

**ΝΕΩΓΗΣ & ΔΙΟΙΚΗΣΗΣ** 

Να γραφεί πρόγραμμα σε γλώσσα C που θα διαχωρίζει ένα δεδομένο πίνακα ακεραίων τιμών Ν θέσεων (Ν =γνωστό) σε δύο νέους πίνακες που θα περιέχουν αντίστοιχα τις άρτιες και τις περιττές τιμές του αρχικού πίνακα.

Το πρόγραμμα θα εμφανίζει τον αρχικό πίνακα, τους δύο νέους πίνακες καθώς και το πλήθος των στοιχείων τους.

## **Άσκηση 5 - Ενδεικτική Έξοδος**

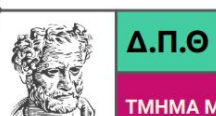

**Εισαγωγή στην Επιστήμη των Υπολογιστών**

ΤΜΗΜΑ ΜΗΧΑΝΙΚΩΝ ΠΑΡΑΓΩΓΗΣ & ΔΙΟΙΚΗΣΗΣ

Δώσε το 1o στοιχείο του πίνακα: 1 Δώσε το 2o στοιχείο του πίνακα: 2 Δώσε το 3o στοιχείο του πίνακα: 3 Δώσε το 4o στοιχείο του πίνακα: 4 Δώσε το 5o στοιχείο του πίνακα: 5 Αρχικός Πίνακας: 1 2 3 4 5 Πλήθος Άρτιων: 2 2 4 Πλήθος Περιττών: 2 1 3 5

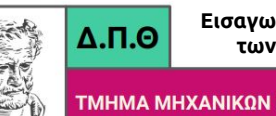

Να γραφεί πρόγραμμα σε γλώσσα C που θα εισάγει N ακεραίους αριθμούς σε μονοδιάστατο πίνακα Ν θέσεων (Ν = γνωστό) και θα τον ταξινομεί κατά αύξουσα σειρά των στοιχείων του.

Στη συνέχεια θα εισάγεται ένας ακέραιος αριθμός Α και :

- αν ο αριθμός Α υπάρχει στον πίνακα θα βρίσκεται η θέση του, με τις λιγότερες δυνατές προσπάθειες (δυαδική αναζήτηση). Αν ο αριθμός υπάρχει περισσότερες από μία φορές θα εμφανίζεται μόνον η θέση όπου θα εντοπιστεί για πρώτη φορά.
- αν ο αριθμός Α δεν υπάρχει στον πίνακα να εισάγεται σε αυτόν στην κατάλληλη θέση ώστε ο πίνακας να διατηρείται ταξινομημένος.

## **Άσκηση 6 - Ενδεικτικές Έξοδοι**

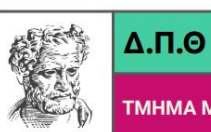

**Εισαγωγή στην Επιστήμη των Υπολογιστών**

ΤΜΗΜΑ ΜΗΧΑΝΙΚΟΝ ΠΑΡΑΓΟΓΗΣ & ΛΙΟΙΚΗΣΗΣ

Δώσε το 1o στοιχείο του πίνακα: 4 Δώσε το 2o στοιχείο του πίνακα: 6 Δώσε το 3o στοιχείο του πίνακα: 8 Δώσε το 4o στοιχείο του πίνακα: 1 Δώσε το 5o στοιχείο του πίνακα: 0 Ταξινομημένος Πίνακας:  $\Omega$ 1 4

6 8 Δώσε έναν αριθμό: 6 Βρέθηκε στη θέση: 4

Δώσε το 1o στοιχείο του πίνακα: 4 Δώσε το 2o στοιχείο του πίνακα: 7 Δώσε το 3o στοιχείο του πίνακα: 0 Δώσε το 4o στοιχείο του πίνακα: 1 Δώσε το 5o στοιχείο του πίνακα: 3 Ταξινομημένος Πίνακας:

Δώσε έναν αριθμό: 5 Το x δεν βρέθηκε στον πίνακα Νέος πίνακας:

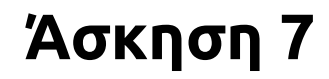

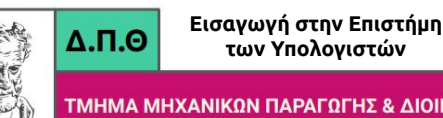

Για ορισμένους ακέραιους αριθμούς ισχύει ότι το άθροισμα των ψηφίων του αριθμού διαιρεί τον ίδιο τον αριθμό

π.χ.

```
για τον αριθμό 1729 ισχύει : 1+7+2+9=19 και 1729/19=91.
```
Να γραφεί πρόγραμμα σε γλώσσα C που θα εισάγει σε έναν μονοδιάστατο πίνακα όλους αυτούς τους θετικούς ακέραιους που πληρούν την παραπάνω ιδιότητα και είναι μικρότεροι του 10000.

Ο αλγόριθμος θα εμφανίζει στο τέλος τον πίνακα καθώς και το πλήθος των στοιχείων του.

## **Άσκηση 7 - Μοναδική Έξοδος**

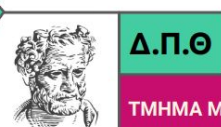

ΤΜΗΜΑ ΜΗΧΑΝΙΚΩΝ ΠΑΡΑΓΩΓΗΣ & ΔΙΟΙΚΗΣΗΣ

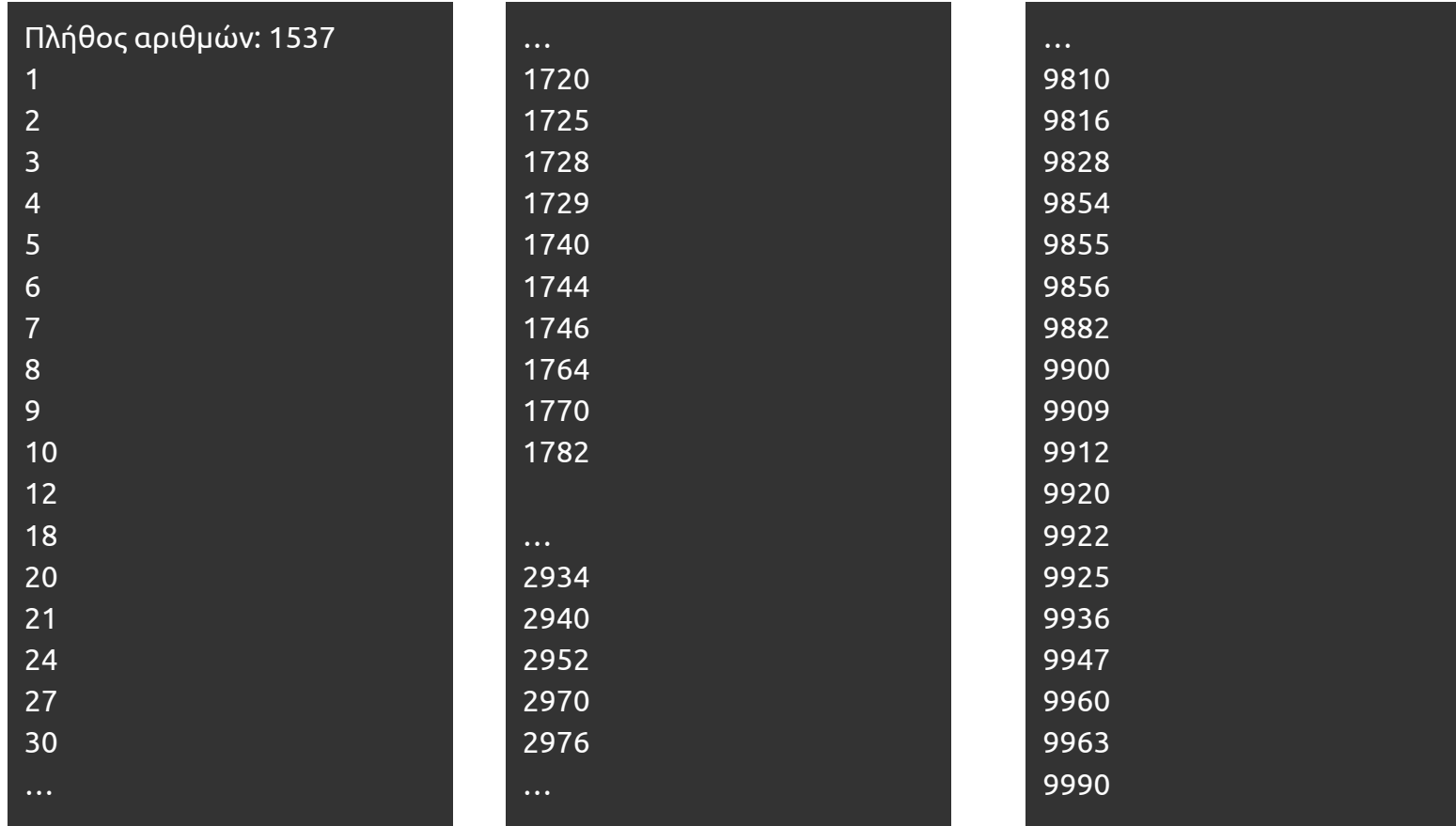

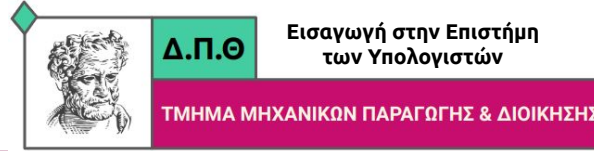

Θεωρείστε έναν ακέραιο και θετικό αριθμό **n** που έχει **d** ψηφία.

Διαχωρίστε το τετράγωνο του αριθμού σε δύο τμήματα, το πρώτο από τα δεξιά που έχει **d** ψηφία και το δεύτερο από τα αριστερά που έχει **d** ή **d-1** ψηφία.

Προσθέστε αυτούς τους δύο αριθμούς και ελέγξτε αν το άθροισμά τους είναι ίσο με τον αρχικό αριθμό **n**.

Παραδείγματα:

 $9(9^2 = 81, 8 + 1 = 9), 45(45^2 = 2025, 20 + 25 = 45).$ 

Να γραφεί πρόγραμμα σε γλώσσα C που θα εισάγει σε έναν μονοδιάστατο πίνακα όλους αυτούς τους αριθμούς που πληρούν την παραπάνω ιδιότητα και είναι μικρότεροι του 100. Ο αλγόριθμος θα εμφανίζει στο τέλος τον πίνακα καθώς και το πλήθος των στοιχείων του.

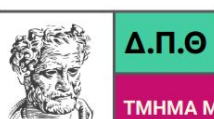

ΤΜΗΜΑ ΜΗΧΑΝΙΚΩΝ ΠΑΡΑΓΩΓΗΣ & ΔΙΟΙΚΗΣΗΣ

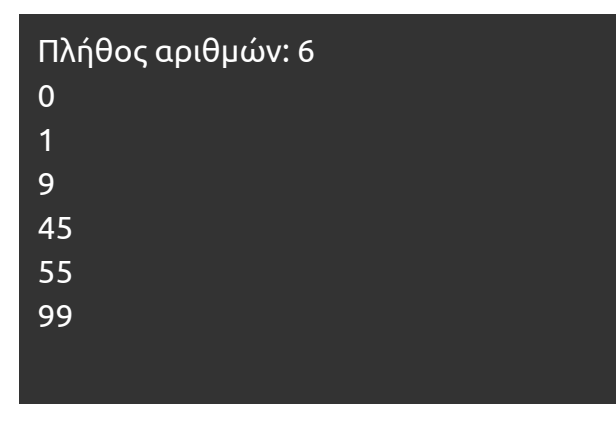

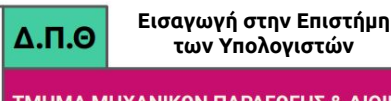

Να γραφεί πρόγραμμα σε γλώσσα C που θα βρίσκει και θα εμφανίζει όλες τις τετράδες ακεραίων αριθμών, έστω (*α, β, γ, δ*), που:

- ανήκουν στο διάστημα [1, 20]
- είναι διαφορετικές μεταξύ τους (δηλαδή να αποφύγετε την επανάληψη τετράδων όπως (*α, β, γ, δ*), (*α, γ, δ, β*), (*γ, α, β, δ*), κλπ), και
- $\bullet$  Ικανοποιούν την ιδιότητα α<sup>2</sup> + β<sup>2</sup> + γ<sup>2</sup> = δ<sup>2</sup>

Παράδειγμα : 1<sup>2</sup> + 4<sup>2</sup> + 8<sup>2</sup> = 9<sup>2</sup>, αλλά όχι 1<sup>2</sup> + 2<sup>2</sup> + 2<sup>2</sup> = 3<sup>2</sup>, διότι επαναλαμβάνεται το 2.

Επίσης:

- 1. Να βρεθεί και να εμφανιστεί το πλήθος αυτών των διαφορετικών μεταξύ τους τετράδων.
- 2. Να δημιουργηθεί ένας μονοδιάστατος αριθμητικός πίνακας ακεραίων που θα περιέχει τις πρώτες 10 τέτοιες τετράδες (αν υπάρχουν λιγότερες τότε θα περιέχει ακριβώς όσες υπάρχουν)

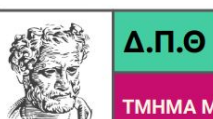

ΤΜΗΜΑ ΜΗΧΑΝΙΚΩΝ ΠΑΡΑΓΩΓΗΣ & ΔΙΟΙΚΗΣΗΣ

Πλήθος τετράδων: 11  $(1, 4, 8, 9)$ (1, 6, 18, 19) (2, 3, 6, 7) (2, 5, 14, 15) (2, 6, 9, 11) (2, 8, 16, 18) (2, 10, 11, 15) (3, 4, 12, 13) (4, 6, 12, 14) (6, 10, 15, 19)

**Εισαγωγή στην Επιστήμη**  $\Delta$ .<sub>Π.Θ</sub> **των Υπολογιστών**

Να γραφεί πρόγραμμα σε γλώσσα C που θα βρίσκει όλες τις θετικές Πυθαγόρειες τριάδες:

 $(m^2 - n^2, 2mn, m^2 + n^2)$  για 1 <= m,n <= 30.

Οι τριάδες αυτές θα καταχωρούνται διαδοχικά σε έναν μονοδιάστατο αριθμητικό πίνακα. Στη συνέχεια θα εμφανίζονται όλες οι τριάδες που έχουν καταχωρηθεί στον πίνακα καθώς και το πλήθος αυτών των τριάδων.

Οι πυθαγόρειες τριάδες δίνονται από τον τύπο:  $(m^2 - n^2)^2 + (2mn)^2 = (m^2 + n^2)^2$ 

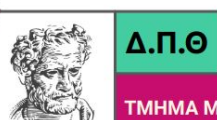

ΤΜΗΜΑ ΜΗΧΑΝΙΚΩΝ ΠΑΡΑΓΩΓΗΣ & ΔΙΟΙΚΗΣΗΣ

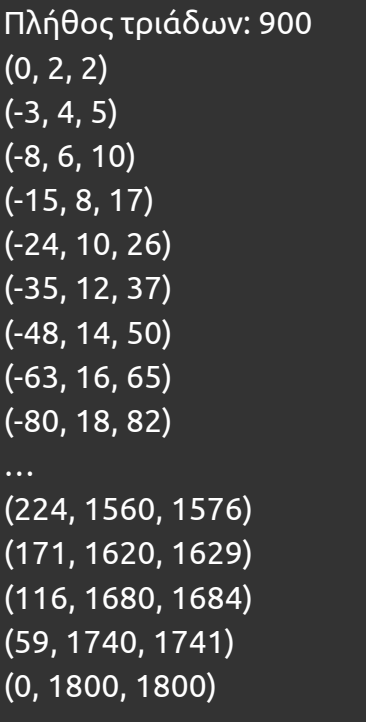

### **Άσκηση 11**

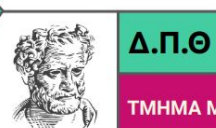

ΤΜΗΜΑ ΜΗΧΑΝΙΚΟΝ ΠΑΡΑΓΩΓΗΣ & ΔΙΟΙΚΗΣΗΣ

Να γραφεί πρόγραμμα σε γλώσσα C που θα απομακρύνει από ένα μονοδιάστατο αριθμητικό πίνακα ακεραίων Ν θέσεων (Ν = γνωστό) όλες τις πολλαπλές ίδιες τιμές δημιουργώντας ένα νέο πίνακα όπου κάθε αριθμός θα εμφανίζεται μόνο μία φορά.

## **Άσκηση 11 - Ενδεικτική Έξοδος**

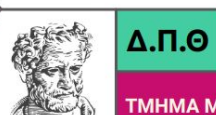

**Εισαγωγή στην Επιστήμη των Υπολογιστών**

ΤΜΗΜΑ ΜΗΧΑΝΙΚΩΝ ΠΑΡΑΓΩΓΗΣ & ΔΙΟΙΚΗΣΗΣ

Δώσε το 1o στοιχείο του πίνακα: 3 Δώσε το 2o στοιχείο του πίνακα: 1 Δώσε το 3o στοιχείο του πίνακα: 3 Δώσε το 4o στοιχείο του πίνακα: 5 Δώσε το 5o στοιχείο του πίνακα: 2 3

1 5 2

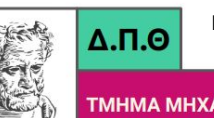

**H2 & VIOIKH2H2.** 

Να γραφεί πρόγραμμα σε γλώσσα C που θα εισάγει N ακεραίους αριθμούς σε μονοδιάστατο πίνακα Ν θέσεων (Ν = γνωστό) και θα βρίσκει το μεγαλύτερο στοιχείο καθώς και τη θέση που κατέχει στον πίνακα.

Σε περίπτωση που υπάρχουν περισσότερα από ένα μέγιστα στοιχεία θα βρίσκονται και θα εμφανίζονται όλες οι αντίστοιχες θέσεις, χωρίς να χρησιμοποιηθεί διαδικασία ταξινόμησης του πίνακα.

## **Άσκηση 12 - Ενδεικτική Έξοδος**

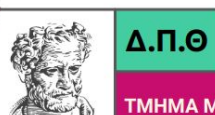

**Εισαγωγή στην Επιστήμη των Υπολογιστών**

ΤΜΗΜΑ ΜΗΧΑΝΙΚΩΝ ΠΑΡΑΓΩΓΗΣ & ΔΙΟΙΚΗΣΗΣ

Δώσε το 1o στοιχείο του πίνακα: 7 Δώσε το 2o στοιχείο του πίνακα: 1 Δώσε το 3o στοιχείο του πίνακα: 2 Δώσε το 4o στοιχείο του πίνακα: 7 Δώσε το 5o στοιχείο του πίνακα: 0 Μεγαλύτερος αριθμός: 7 Υπάρχει στις θέσεις:

0 3

### **Άσκηση 13**

**Εισαγωγή στην Επιστήμη**  $\Delta$ .<sub>Π.Θ</sub> **των Υπολογιστών**

Να γραφεί πρόγραμμα σε γλώσσα C που θα εισάγει N ακεραίους αριθμούς σε μονοδιάστατο πίνακα Ν θέσεων (Ν = γνωστό).

Το πρόγραμμα θα βρίσκει το μεγαλύτερο στοιχείο, τη θέση που κατέχει στον πίνακα και στη συνέχεια το αμέσως μικρότερο διαφορετικό στοιχείο καθώς και τη θέση που κατέχει.

Σε περίπτωση που υπάρχουν περισσότερα από ένα στοιχεία σε κάθε μία από τις δύο αναζητήσεις θα βρίσκονται και θα εμφανίζονται όλα, χωρίς να χρησιμοποιηθεί διαδικασία ταξινόμησης του πίνακα.

## **Άσκηση 13 - Ενδεικτικές Έξοδοι**

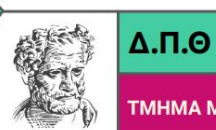

**Εισαγωγή στην Επιστήμη των Υπολογιστών**

ΤΜΗΜΑ ΜΗΧΑΝΙΚΟΝ ΠΑΡΑΓΟΓΗΣ & ΛΙΟΙΚΗΣΗΣ

Δώσε το 1o στοιχείο του πίνακα: 2 Δώσε το 2o στοιχείο του πίνακα: 1 Δώσε το 3o στοιχείο του πίνακα: 2 Δώσε το 4o στοιχείο του πίνακα: 3 Δώσε το 5o στοιχείο του πίνακα: 3 Μεγαλύτερος αριθμός: 3 Υπάρχει στις θέσεις: 3

4

2ος μεγαλύτερος αριθμός: 2 Υπάρχει στις θέσεις:

0

2

Δώσε το 1o στοιχείο του πίνακα: 5 Δώσε το 2o στοιχείο του πίνακα: 5 Δώσε το 3o στοιχείο του πίνακα: 5 Δώσε το 4o στοιχείο του πίνακα: 5 Δώσε το 5o στοιχείο του πίνακα: 5 Μεγαλύτερος αριθμός: 5 Υπάρχει στις θέσεις: 0 1  $\overline{\phantom{0}}$ 3 4

Δεν υπάρχει 2ος μεγαλύτερος

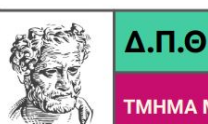

Πρώτοι αριθμοί (prime numbers) είναι εκείνοι που έχουν ως γνήσιους διαιρέτες τον εαυτό τους και την μονάδα. Ο αλγόριθμος του Ερατοσθένη βρίσκει όλους τους πρώτους αριθμούς που είναι μικρότεροι ή ίσοι ενός δοθέντος αριθμού Ν. Να γραφεί πρόγραμμα σε γλώσσα C που θα εμφανίζει όλους τους πρώτους αριθμούς μεταξύ 1 και 1000. Για την εύρεση να χρησιμοποιηθεί ο αλγόριθμος του Ερατοσθένη που περιγράφεται στη συνέχεια υπό μορφή βημάτων.

- Δημιουργήστε μια λίστα των αριθμών (δηλ. 1-Ν)
- Ο αριθμός 2 είναι πρώτος αλλά όχι τα πολλαπλάσιά του (4,6,8…). Διαγράψτε όλα τα πολλαπλάσια του 2 (δηλ. 4,6,8,…)
- Βρείτε τον πρώτο κατά σειρά αριθμό που απέμεινε στη λίστα (δηλ. 3,…) μετά από αυτούς που έχουν διαγραφεί, ελέγξτε αν είναι πρώτος και διαγράψτε όλα τα πολλαπλάσιά του.
- Επαναλάβατε το βήμα 3 μέχρι να βρεθεί ο πρώτος ακέραιος αριθμός που δεν έχει απορριφθεί και το τετράγωνό του είναι μεγαλύτερο του Ν (συνθήκη τερματισμού).
- Όλοι οι αριθμοί που απομένουν στη λίστα είναι οι πρώτοι αριθμοί μεταξύ 2 και Ν.

#### **Άσκηση 14 - Μοναδική Έξοδος**

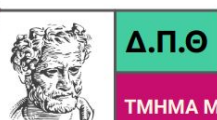

**Εισαγωγή στην Επιστήμη των Υπολογιστών**

ΤΜΗΜΑ ΜΗΧΑΝΙΚΩΝ ΠΑΡΑΓΩΓΗΣ & ΔΙΟΙΚΗΣΗΣ

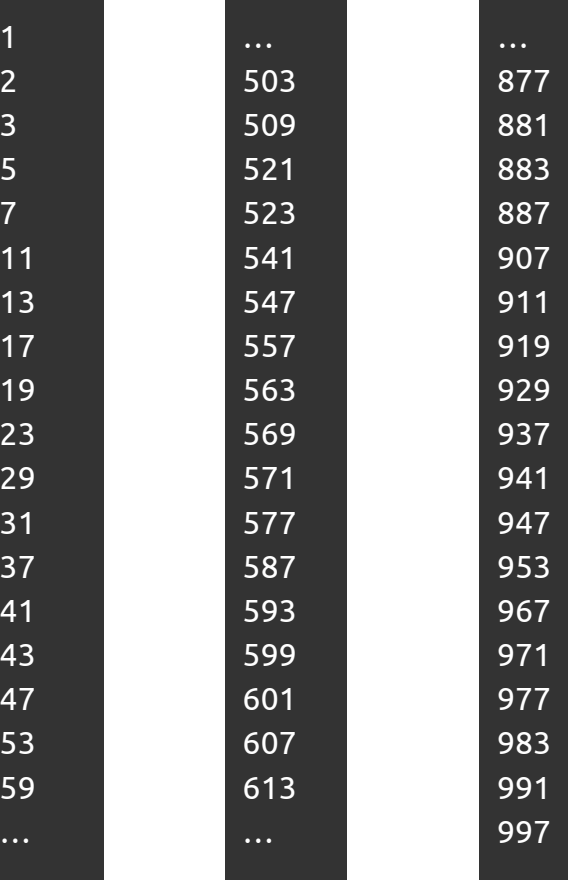

**Εισαγωγή στην Επιστήμη των Υπολογιστών**

 $\Delta$ .N. $\Theta$ 

Να γραφεί πρόγραμμα σε γλώσσα C που θα εισάγει σε μονοδιάστατο πίνακα 300 θέσεων τις ποσότητες παραγωγής ενός προϊόντος για ένα έτος.

Κατά σειρά σε κάθε 25 θέσεις αντιστοιχεί ένας μήνας του έτους δηλ. οι θέσεις 1-25 αντιστοιχούν στον Ιανουάριο, οι θέσεις 26-50 στον Φεβρουάριο κλπ.

Να γίνει επίσης εισαγωγή της επιθυμητής μηνιαίας ποσότητας παραγωγής για κάθε έναν από τους 12 μήνες. Το πρόγραμμα θα βρίσκει και θα εμφανίζει:

- σε ποια ημέρα κάθε μήνα η συνολική μηνιαία ποσότητα παραγωγής υπερβαίνει την επιθυμητή
- ποια είναι η μηνιαία πλεονάζουσα παραγωγή.

Η εισαγωγή των στοιχείων στους πίνακες μπορεί να γίνει με τυχαίους αριθμούς.

## **Άσκηση 15 - Ενδεικτική Έξοδος**

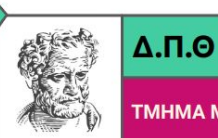

**Εισαγωγή στην Επιστήμη των Υπολογιστών**

ΠΑΡΑΓΟΓΗΣ & ΛΙΟΙΚΗΣΗΣ

Υπέρβαση - Μήνας: 1, Ημέρα: 10 Πλεόνασμα - Μήνας: 1, Ποσό: 2179 Υπέρβαση - Μήνας: 2, Ημέρα: 17 Πλεόνασμα - Μήνας: 2, Ποσό: 1397 Υπέρβαση - Μήνας: 3, Ημέρα: 14 Πλεόνασμα - Μήνας: 3, Ποσό: 1608 Υπέρβαση - Μήνας: 4, Ημέρα: 10 Πλεόνασμα - Μήνας: 4, Ποσό: 2330 Υπέρβαση - Μήνας: 5, Ημέρα: 17 Πλεόνασμα - Μήνας: 5, Ποσό: 1243 Υπέρβαση - Μήνας: 6, Ημέρα: 12 Πλεόνασμα - Μήνας: 6, Ποσό: 2303

Υπέρβαση - Μήνας: 7, Ημέρα: 8 Πλεόνασμα - Μήνας: 7, Ποσό: 2465 Υπέρβαση - Μήνας: 8, Ημέρα: 21 Πλεόνασμα - Μήνας: 8, Ποσό: 751 Υπέρβαση - Μήνας: 9, Ημέρα: 17 Πλεόνασμα - Μήνας: 9, Ποσό: 1287 Υπέρβαση - Μήνας: 10, Ημέρα: 18 Πλεόνασμα - Μήνας: 10, Ποσό: 1262 Υπέρβαση - Μήνας: 11, Ημέρα: 11 Πλεόνασμα - Μήνας: 11, Ποσό: 2248 Υπέρβαση - Μήνας: 12, Ημέρα: 19 Πλεόνασμα - Μήνας: 12, Ποσό: 998

Η έξοδος αυτή δεν μπορεί να επαληθευθεί, διότι βασίζεται σε τυχαίους αριθμούς

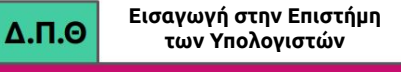

Να γραφεί πρόγραμμα σε γλώσσα C που θα εισάγει σε δύο μονοδιάστατους πίνακες Ν ζεύγη ακεραίων αριθμών (N = γνωστό), έστω M, P που αντιστοιχούν στον αριθμό μήνα M (αποδεκτές τιμές 1-12) και σε μία ποσότητα παραγωγής P που παρήχθη τον μήνα M (P>0 και P>>N).

Για κάθε μήνα υπάρχουν περισσότερα από ένα και άγνωστα σε πλήθος ζεύγη τιμών. Τα δεδομένα εισάγονται με τυχαία σειρά, δηλαδή δεν εισάγονται κατά σειρά δεδομένα του μήνα 1 μετά του μήνα 2 κλπ.

Να βρεθεί σε ποιόν μήνα του έτους ξεκινώντας από την αρχή του έτους η συνολική παραγωγή υπερβαίνει μια δεδομένη τιμή Χ.

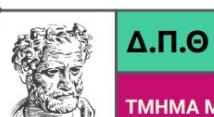

ΤΜΗΜΑ ΜΗΧΑΝΙΚΩΝ ΠΑΡΑΓΩΓΗΣ & ΔΙΟΙΚΗΣΗΣ

Η παραγωγή θα ξεπεράσει την τιμή 50000, το μήνα: 9

Η έξοδος αυτή δεν μπορεί να επαληθευθεί, διότι βασίζεται σε τυχαίους αριθμούς

**Εισαγωγή στην Επιστήμη των Υπολογιστών**

 $\Delta$ .N. $\Theta$ 

Η παραγωγή ενός προϊόντος για Ν περιόδους παραγωγής (Ν = γνωστό) καταχωρείται σε ένα μονοδιάστατο πίνακα ακεραίων θετικών αριθμών Α. Να γραφεί πρόγραμμα σε γλώσσα C που :

- θα εισάγει στον πίνακα Α τα στοιχεία πραγματοποιώντας όλους τους απαραίτητους ελέγχους ώστε οι αριθμοί να είναι θετικοί.
- θα δημιουργεί στη συνέχεια ένα νέο πίνακα Β που θα περιέχει στις αντίστοιχες θέσεις την τρέχουσα μέση τιμή των στοιχείων που έχουν εισαχθεί.
- θα βρίσκει και θα εμφανίζει πόσες και ποιες περιόδους η παραγωγή διαφέρει κατά μέγιστο 10% της τρέχουσας μέσης τιμής της ίδιας περιόδου.

| Περίοδος             |     |     |            |     |     |     |
|----------------------|-----|-----|------------|-----|-----|-----|
| Παραγωγή             | 100 | 80  | 90         | 80  | 200 | 70  |
| Τρέχουσα μέση τιμή   | 100 | 90  | 90         |     |     | 120 |
| $\Delta$ ιαφορά <10% | ναι | oχι | <b>ναι</b> | ναι | OYU | οχι |

 $\Pi$ APAΔEIΓMA νια N=6

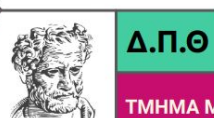

ΤΜΗΜΑ ΜΗΧΑΝΙΚΩΝ ΠΑΡΑΓΩΓΗΣ & ΔΙΟΙΚΗΣΗΣ

Δώσε την παραγωγή για την 1η περίοδο: 100 Δώσε την παραγωγή για την 2η περίοδο: 80 Δώσε την παραγωγή για την 3η περίοδο: 90 Δώσε την παραγωγή για την 4η περίοδο: 80 Δώσε την παραγωγή για την 5η περίοδο: 200 Δώσε την παραγωγή για την 6η περίοδο: 170 H παραγωγή διαφέρει κατά μέγιστο 10% της τρέχουσας μέσης τιμής τις περιόδους: 1 3 4 Πλήθος περιόδων: 3

## **Άσκηση 18**

 $\Delta$ .<sub>Π.Θ</sub>

**Εισαγωγή στην Επιστήμη των Υπολογιστών**

Η χρονική διάρκεια λειτουργίας και η χρονική διάρκεια συντήρησης μιας εργαλειομηχανής (σε ώρες) είναι γνωστές για κάθε μια από Ν χρονικές περιόδους (Ν = γνωστό). Να γραφεί πρόγραμμα σε γλώσσα C που θα εισάγει τα στοιχεία αυτά σε δύο μονοδιάστατους πίνακες. Ο υπεύθυνος παραγωγής επιθυμεί η συνολική χρονική διάρκεια συντήρησης να μην υπερβαίνει το 15% της συνολικής χρονικής διάρκειας λειτουργίας της εργαλειομηχανής. Για τους λόγους αυτούς θέλει να γνωρίζει ποια είναι για κάθε χρονική περίοδο η τρέχουσα συνολική χρονική διάρκεια λειτουργίας και η τρέχουσα συνολική χρονική διάρκεια συντήρησης. Το πρόγραμμα θα πρέπει να εμφανίζει τα δεδομένα καθώς και τις τιμές που υπάρχουν στο παράδειγμα που ακολουθεί, μέχρι εκείνη τη χρονική περίοδο στην οποία η συνολική χρονική διάρκεια συντήρησης γίνεται για πρώτη φορά μικρότερη του 15% της συνολικής χρονικής διάρκειας λειτουργίας. Παράδειγμα:

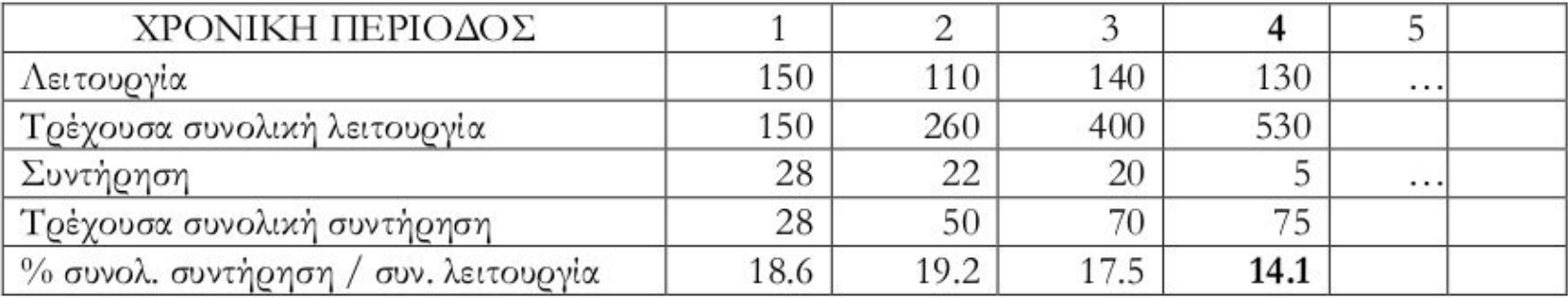

## **Άσκηση 18 - Ενδεικτική Έξοδος**

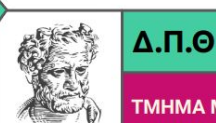

**Εισαγωγή στην Επιστήμη των Υπολογιστών**

ΤΜΗΜΑ ΜΗΧΑΝΙΚΩΝ ΠΑΡΑΓΩΓΗΣ & ΔΙΟΙΚΗΣΗΣ

Χρόνος λειτουργίας για την 1η περίοδο: 150 Χρόνος συντήρησης για την 1η περίοδο: 28 Χρόνος λειτουργίας για την 2η περίοδο: 110 Χρόνος συντήρησης για την 2η περίοδο: 22 Χρόνος λειτουργίας για την 3η περίοδο: 140 Χρόνος συντήρησης για την 3η περίοδο: 20 Χρόνος λειτουργίας για την 4η περίοδο: 130 Χρόνος συντήρησης για την 4η περίοδο: 5 Χρόνος λειτουργίας για την 5η περίοδο: 100 Χρόνος συντήρησης για την 5η περίοδο: 10 Περίοδος: 1 Λειτουργία: 150 Τρέχ. συν. λειτουργία: 150 Συντήρηση: 28 Τρέχ. συν. συντήρηση: 28.00 Ποσοστό: 18.67

Περίοδος: 2 Λειτουργία: 110 Τρέχ. συν. λειτουργία: 260 Συντήρηση: 22 Τρέχ. συν. συντήρηση: 50.00 Ποσοστό: 19.23 Περίοδος: 3 Λειτουργία: 140 Τρέχ. συν. λειτουργία: 400 Συντήρηση: 20 Τρέχ. συν. συντήρηση: 70.00 Ποσοστό: 17.50 Περίοδος: 4 Λειτουργία: 130 Τρέχ. συν. λειτουργία: 530 Συντήρηση: 5 Τρέχ. συν. συντήρηση: 75.00 Ποσοστό: 14.15

## **Άσκηση 19**

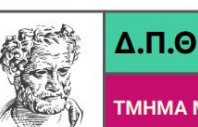

Η ποσότητα παραγωγής ενός προϊόντος και η ποσότητα του προϊόντος που απορρίπτεται από τον ποιοτικό έλεγχο είναι γνωστές για Ν σε πλήθος ώρες (Ν = γνωστό). Η μονάδα παραγωγής του προϊόντος επιθυμεί η συνολική ποσότητα που απορρίπτεται να μην υπερβαίνει το 20% της συνολικής ποσότητας παραγωγής για όλη την χρονική περίοδο των Ν ωρών. Ωστόσο διάφορα γεγονότα δεν επιτρέπουν στην παραγωγή να επιτύχει από την πρώτη ώρα λειτουργίας τον επιθυμητό στόχο. Για τους λόγους αυτούς ο προϊστάμενος της παραγωγής θέλει να γνωρίζει ποιο είναι για κάθε ώρα το ποσοστό % απόρριψης της τρέχουσας συνολικής παραγωγής.

Να γραφεί πρόγραμμα σε γλώσσα C που θα υλοποιεί τα παρακάτω:

- 1. θα εισάγει σε δύο μονοδιάστατους πίνακες ακεραίων θετικών αριθμών Ν τιμές που αφορούν την ποσότητα παραγωγής και την αντίστοιχη απορριπτόμενη ποσότητα για Ν ώρες παραγωγής. Κατά την εισαγωγή πρέπει να γίνονται οι απαραίτητοι έλεγχοι εγκυρότητας τιμών.
- 2. θα εμφανίζει στην οθόνη τις τιμές που έχουν εισαχθεί καθώς και τις υπολογιζόμενες τιμές που υπάρχουν στο παρακάτω παράδειγμα μέχρι την ώρα (αν αυτή υπάρχει) κατά την οποία η συνολική απορριπτόμενη ποσότητα παραγωγής γίνεται για πρώτη φορά μικρότερη του 20% της συνολικής ποσότητας παραγωγής.

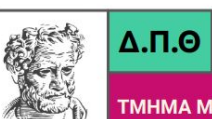

ΤΜΗΜΑ ΜΗΧΑΝΙΚΩΝ ΠΑΡΑΓΩΓΗΣ & ΔΙΟΙΚΗΣΗΣ

#### <u>Παράδειγμα</u>:

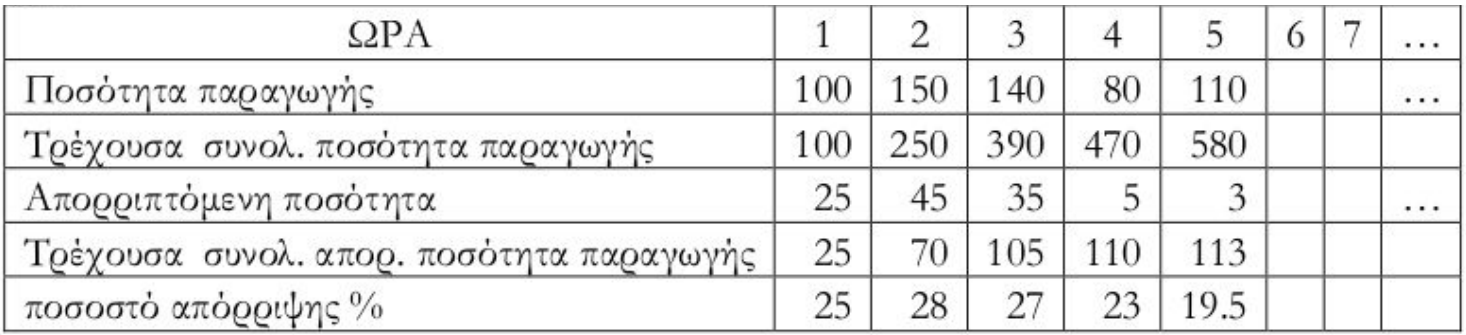

## **Άσκηση 19 - Ενδεικτική Έξοδος**

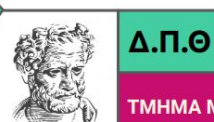

**Εισαγωγή στην Επιστήμη των Υπολογιστών**

ΤΜΗΜΑ ΜΗΧΑΝΙΚΩΝ ΠΑΡΑΓΩΓΗΣ & ΔΙΟΙΚΗΣΗΣ

Ποσότητα παραγωγής για την 1η ώρα: 100 Απορριπτόμενη ποσότητα για την 1η ώρα: 25 Ποσότητα παραγωγής για την 2η ώρα: 150 Απορριπτόμενη ποσότητα για την 2η ώρα: 45 Ποσότητα παραγωγής για την 3η ώρα: 140 Απορριπτόμενη ποσότητα για την 3η ώρα: 35 Ποσότητα παραγωγής για την 4η ώρα: 80 Απορριπτόμενη ποσότητα για την 4η ώρα: 5 Ποσότητα παραγωγής για την 5η ώρα: 110 Απορριπτόμενη ποσότητα για την 5η ώρα: 3 Ώρα: 1 Ποσότ. Παραγ.: 100 Τρέχουσα συν. ποσότ.: 100 Απόρ. Ποσότ.: 25 Τρέχουσα απόρ. ποσότ: 25 Ποσοστό: 25.00 Ώρα: 2 Ποσότ. Παραγ.: 150 Τρέχουσα συν. ποσότ.: 250 Απόρ. Ποσότ.: 45 Τρέχουσα απόρ. ποσότ: 70 Ποσοστό: 28.00 Ώρα: 3 Ποσότ. Παραγ.: 140 Τρέχουσα συν. ποσότ.: 390 Απόρ. Ποσότ.: 35 Τρέχουσα απόρ. ποσότ: 105 Ποσοστό: 26.92 Ώρα: 4 Ποσότ. Παραγ.: 80 Τρέχουσα συν. ποσότ.: 470 Απόρ. Ποσότ.: 5 Τρέχουσα απόρ. ποσότ: 110 Ποσοστό: 23.40 Ώρα: 5 Ποσότ. Παραγ.: 110 Τρέχουσα συν. ποσότ.: 580 Απόρ. Ποσότ.: 3 Τρέχουσα απόρ. ποσότ: 113 Ποσοστό: 19.48